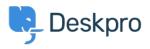

지식 베이스 > Developer & Reporting > Deskpro Apps > JIRA "400: Bad Request oauth\_problem=timestamp\_refused" error

## JIRA "400: Bad Request oauth\_problem=timestamp\_refused" error

Ben Henley - 2017-11-08 - 댓글 (0) - Deskpro Apps

## **Question:**

During the process of installing the Deskpro JIRA app, I get an error like this:

JIRA responded with error:400: Bad Requestoauth\_problem=timestamp\_refused&oauth\_acceptable\_timestamps=14 49602521162-1449603121162

## **Answer:**

This problem happens because the time on the server that runs Deskpro is wrong. Make sure the server time is set accurately.